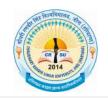

# चौधरीरणबीर सिंह विश्वविद्यालय,जीन्द

# **Chaudhary Ranbir Singh University, Jind**

(Haryana Government University under Act 28 of 2014)
Recognized u/s 2(F) & 12-B of UGCAct,1956

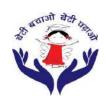

# E-TENDER DOCUMENT

## **FOR**

VIRTUAL AND SMART CLASS ROOMS: SETTING UP OF LECTURE RECORDING, STORING AND LIVE STREAMING SOLUTION (05 CLASS ROOMS SETUP WITH UNLIMITED INSTALLATION)

Tender ID: 2020\_HRY\_149661\_1

Name of Work: Virtual and Smart Class Rooms: Setting up of Lecture Recording, Storing and Live Streaming Solution (05 Class rooms setup with unlimited installation)

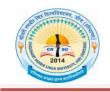

# चौधरीरणबीर सिंह विश्वविद्यालय,जीन्द

# **Chaudhary Ranbir Singh University, Jind**

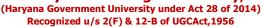

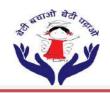

#### E-TENDER NOTICE

Online E-Tenders on behalf of Chaudhary Ranbir Singh University, Jind is invited for technical and financial bid through e-Procurement System of Govt. of Haryana from the companies/firms for "Virtual and Smart Class Rooms: Setting up of Lecture Recording, Storing and Live Streaming Solution (05 Class rooms setup with unlimited installation)" at Chaudhary Ranbir Singh University, Jind (CRSU, Jind) as per the Technical Specifications mentioned in E-tender document available on Haryana Govt. E-Tender portal https://etenders.hry.nic.in.

| Name of Work                                                                 | Virtual and Smart Class Rooms: Setting up of Lecture Recording, Storing and Live Streaming Solution (05 Class rooms setup with unlimited installation) |  |  |  |
|------------------------------------------------------------------------------|----------------------------------------------------------------------------------------------------|--|--|--|
| Estimated cost of work                                                       | Rs. 200 Lakhs                                                                                                    |  |  |  |
| Earnest Money                                                                | Rs. 4.00 Lakhs                                                                                                    |  |  |  |
| Tender Fee (Non-refundable)                                                  | Rs. 5000/-                                                                                                    |  |  |  |
| e-service Fees (Non-refundable)                                              | Rs. 1000/- + GST                                                                                                    |  |  |  |
| Start date and time of Bid preparation & submission on e- procurement portal | 03.11.2020 at 09:00 A.M.                                                                                                    |  |  |  |
| Last date and time for Bid preparation & submission by bidders               | 23.11.2020 at 5:00 P.M.                                                                                                    |  |  |  |
| Date and time of Tender Opening (Technical Bid)                              | 24.11.2020 at 11:00 A.M. at                                                                                                    |  |  |  |
|                                                                              | Conference Hall, CRSU, Jind                                                                                                    |  |  |  |
| Date and time of Tender Opening (Financial Bid)                              | To be announced later on                                                                                                    |  |  |  |

The e-tenders shall be opened in the Conference Room, Chaudhary Ranbir Singh University, Jind in the presence of the agencies or their authorized representative who may like to be present by having proper authorization letter.

The complete bidding documents, fee details, technical specifications and key dates can be viewed/downloaded from the web sites https://haryanaeprocurement.gov.in and <a href="https://www.crsu.ac.in">www.crsu.ac.in</a>. The Bidders are requested to go through the tender document carefully before submitting the online bid.

The performance guarantee of the e-tender (to be paid through offline i.e. BG/FD in favour of Registrar, CRS University, Jind) is 10% percent of total project cost excluding AMC. In case of exemption of EMD, valid NISC/MSME certificate of the firm as per Ministry of Small & Medium Enterprises Government of India rules & regulations will be required.

The Vice-Chancellor, Chaudhary Ranbir Singh University, Jind reserves the right to accept or reject the tendering process at any stage without assigning any reason whatsoever. The university reserve the right to increase or decrease the items without any change of terms and conditions on proportionate to increase and decrease in rates.

Registrar Chaudhary Ranbir Singh University, Jind

### **Key Dates**

| Sr.<br>No. | Department Stage         | Bidder's Stage                           | Start date and time      | Expiry date and time    |
|------------|--------------------------|------------------------------------------|--------------------------|-------------------------|
| 1.         |                          | Tender Document                          | 03.11.2020<br>09:00 A.M. | 23.11.2020<br>5:00 P.M. |
|            |                          | Download and Bid Preparations/Submission | 09.00 A.M.               | 3.00 T.M.               |
| 2.         | Technical Bid<br>Opening | -                                        | 24.11.2020<br>11:00 A.M. | -                       |
| 3.         | Financial Bid Opening    | -                                        | To be notified later on  | -                       |

## **Eligibility Criteria for Prequalification of Bidders:**

- 1. Manufacturer / Bidders shall not be under any declaration of ineligibility for corrupt and fraudulent practices issued by any state Government / GOI / Union territory. The Manufacturer / Bidders shall not be blacklisted by any state Government / GOI / Union territory/State and Central Educational Institutes. An affidavit in this regard on Rs. 100/stamp paper attested from notary public shall be attached/uploaded along with bid.
- 2. The Manufacturer/Bidder should not be a defaulter of any financial institute or Bank and their assets should have never been put on auction for recovery of debts. An affidavit in this regard on Rs. 100/- stamp paper attested from notary public shall be attached/uploaded along with bid.
- 3. The Manufacturer / Bidder should be in the business in India for more than 3 years as on 31-03-2020. This should be supported by the certificate of registration issued under the companies act by a competent authority.
- 4. The Manufacturer / Bidder should have the turnover of 100 Lakhs in any financial year for the last 3 financial years. This should be supported by audited balance sheet of the company and duly audited by the Chartered accountant or Turn over Certificate from Chartered accountant as per **Annexure-II**.
- 5. The Manufacturer / Bidder should have executed / Implemented work order at any Govt. Institution/Central and State Universities /IIT/NIT/PSU/Research Organisation. It should have:
  - a. Three similar completed works executed and costing not less than the amount equal to 40% of the estimated cost.

#### OR

b. Two similar completed works executed and costing not less than the amount equal to 50% of the estimated cost.

#### OR

- c. One similar completed work executed and costing not less than the amount equal to 80% of the estimated cost.
- The bidder should furnish the information as per **Annexure-III** supported by Purchase order or Work done certificates from the concerned department.
- 6. There should be no complaint against the Manufacturer/Bidder for poor performance of the solution and equipment supplied. An affidavit in this regard on Rs. 100/- stamp paper attested from notary public shall be attached/uploaded along with bid.
- 7. The Manufacturer / Bidder should submit GST No., PAN and last three years ITRs.
- 8. The Bidder should have Authorization certificate from Manufacturer for this Tender with tender No. mentioned in it for Digital Podium, Software License, Interactive Flat Panel and Camera.
- 9. The Manufacturer / Bidder have to quote all the products as per the Tender.

- 10. University is the final authority to judge the tender called items and has every power to accept or reject the same without assigning any reasons.
- 11. The Manufacturer/Bidder should submit catalogue with complete technical details with Make and Model of the item quoted for technical evaluation purpose. Bids without Catalogue or with incomplete information are liable to be rejected.
- 12. The manufacturer/bidder should be ready for demonstration of the product quoted on short notice as per the tendered specifications if required and in case of doubts in the bid submitted.
- 13. Technically qualified bidder has to demonstrate the product functionality as per the tender specification during the installation of the Virtual Classroom.
- 14. The bidder should undertake to provide after sale-service whenever asked by the purchaser.
- 15. The bidder should provide an Undertaking on Rs. 100/- stamp paper attested by notary public that the bidder shall be liable to provide the AMC/up-gradation of software after completion of license period as and when required by the University, the rates to be offered are such that no lower rates has/have been offered by the bidder to any other organization during the concerned financial year.

**NOTE:** All pages uploaded on the portal should be in order, numbered, duly signed and stamped.

Date & Seal

Name and Signature of the competent Authority of the Bidder

#### **Terms & Conditions**

The Bidder is expected to read and examine all the Terms & Conditions, specifications and instructions given in this E-Tender Document with full understanding of their implications. Failure to furnish all information required for submission of a bid that is not substantially responsive in every respect, will be at the Bidder's own risk and may result in outright rejection of the bid.

- (1) Chaudhary Ranbir Singh University, Jind, Haryana shall first evaluate the technical bids. The commercial/financial bids will be opened/entertained of only those bidders who happened to be responsive/qualified in the technical bids. Decision of the University in the evaluation of the Technical bids shall be final.
- (2) Financial Bid System: The bid must be uploaded in as Financial Bid.
  - a) The **bid** will comprise of
    - i. Proof of submission of Bid Security,
    - ii. Self-attested copies of the documents in support of bidder's claim for all the points covered under Minimum Eligibility Criterion for Prequalification of Bidders.
    - iii. Signed and stamped all Annexure (except the Financial Bid) available at the end of this E-Tender document.
  - b) No price/charges should be mentioned indirectly or under any other heading/note.
- (3) Bid Security: The Bid Security (i.e. Earnest Money Deposit: EMD) of Rs. 4,00,000/(Rupees Four Lakhs only) through online mode only.
  - a) Offers without Bid Security or without NSIC/MSME Certificate will not be considered.
  - b) Bid security of the unsuccessful bidders shall be returned to them at the earliest after expiry of the bid validity and latest on or before the 30<sup>th</sup> working day after the award of the work, so as to get refund of the Bid Security, all the bidders shall provide their bank account details as per **Annexure-IV**.
  - c) The Bid Security shall also be forfeited,
    - i. if a Bidder withdraws its bid during the period of bid validity; or
    - ii. if a Bidder makes any statement or uploads any form which turns out to be false, incorrect and / or misleading at any time and / or conceals or suppresses material information; or
    - iii. In case of the successful Bidder, if the Bidder fails to sign the agreement or to furnish performance guarantee within the specified time period as given in this document.
- (4) **Bid Submission:** The submission of the bids shall be only on https://etenders.hry.nic.in. The Bidder will upload the scanned copies (pdf) of all pages as per the checklist available in **Annexure I** of this document and Part II (FINANCIAL BID) must be uploaded in the Excel File format provided in Bill of Quantity (BoQ) document available with Bid document on this website.

To participate in the tendering process through Haryana Government procurement website, the Bidder has to register with Haryana E-Governance Society and must have a

valid Digital Signature Certificate issued by Government approved Certifying Authority. Bidder shall upload their offer in electronic format on the above mentioned website only on or before the schedule date and time as mentioned in this document. No offer in physical form will be accepted and any such offer, if received by CRSU, Jind will be out rightly rejected.

- (5) Validity of the Offer: The Offer shall be valid for 90 days from the date of opening of the financial bids.
- (6) Amendment in this document: At any time up to the last date of receipt of Bids, the University may, for any reason, whether at its own initiative or in response to a clarification requested by a potential bidder, modify this e-tender document by an amendment. Clarifications requested by bidders should be submitted at least 7 working days prior from date of closing. The amendment will be notified ONLY on the University website (www.crsu.ac.in) and the same shall be binding on Bidders. The University may, at its discretion, extend the last date for the receipt of Bids.
- (7) Clarification of bids: No change in prices or substance of the bid shall be sought, offered or permitted. If the bid is not substantially responsive, it will be rejected by the University. Bidder will not be permitted under any circumstances to modify their bids to make them responsive by correction of any non-conformity. *Unsigned communications/ bids will not be accepted and will be rejected summarily*.
- (8) Bid Evaluation: Evaluation of the Bids shall be made strictly in terms of provisions and criteria disclosed in this bidding document. Notwithstanding the above, the university reserves the right to accept or reject any quotation, cancel the bidding process and reject all quotations at any time prior to the award of the contract.
- (9) Bid Disqualification: The proposal will be disqualified in the following cases:
  - i. Proposal not uploaded in accordance with instructions provided in this document.
  - ii. Proposal is uploaded in incomplete form.
  - iii. Proposal is uploaded after due date and time.
  - iv. Uploaded proposal does not have all requisite supporting documents.
  - v. Financial proposal is not uploaded in BOQ Excel File format available in Bid Documents available on e-Procurement website.
  - vi. Bidder fails to deposit the Bid Security or fails to upload the scanned copy of receipt of submission of Bid Security or fails to submit Performance Security Bank Guarantee with specified period of issue of letter of intent or fails to enter into a contract within specified date of notice of award of contract or within such extended period, as may be specified by University.
- (10) Prices: The price shall include Purchase and Installation of Software (unlimited installation) & Hardware Equipment's of Virtual Class Room setup and its Maintenance, Regular Backup, Bug fixing, Feature Enhancements, Upgrades, Functional and Onsite Technical training of CRSU personnel at CRSU campus, Jind, and Complete Support inclusive of 3 Year warranty after hand holding. All prices shall be fixed and shall not be subject to escalation of any description. The rates must be

quoted in FINANCIAL BID as per the Price Format available in Annexure-V which must be uploaded in the Excel File format provided in Bill of Quantity (BoQ) document available with Bid document on this website. Bidder must note of the following:

- a. All costs should be given in INR both in Figures and Words. All payments will be made in INR only.
- b. The rates quoted in Financial Bid should be inclusive of all charges including applicable Government Taxes also.
- c. Bidder must specify the Comprehensive AMC amount for two years (applicable after the 3 Years). For the purpose of financial bid evaluation, this component will be included. However, this will be payable after expiry of three-year CMC warranty period on annual basis after completion of each year on satisfactory performance of the vendor.
- (11) Time Frame and Delivery Schedule: The total project is to be completed within 60 days after award of contract. If the university observes that the vendor is not following the above mentioned time deadline strictly, vendor may be warned and / or penalized for the delay as decided by university authorities and the same will be binding on the vendor. Also, the competent authority reserves the right to cancel the purchase order if the bidder fails to comply with the schedules without any notice and Bid Security and/ or Performance Security in any form will be forfeited. The successful bidder have to submit an affidavit on Rs. 100/- stamp paper attested by notary public that the software and material supplied by the bidder is as per the specification mentioned in tender document.
- (12) System Acceptance: After successful deployment of the system by the vendor, Acceptance Procedure for the Application Software will include the following, a plan for which will have to be submitted by the bidder.
  - a) Operational Tests
  - b) Security audit to be done by the vendor.
  - c) Any other tests/evaluation criteria that CRSU may specify, if required.

The Final Acceptance testing will include testing of the application through live functionality for each module and submit User Acceptance Test. The committee will be free to observe the system's functionality for a period as it may feel deemed fit and vendor will have no objection to it.

- (13) Warranty: Warranty (CAMC) of 03 (three) years after handholding (the date on which the university takes over the complete software after full testing) is mandatory. There shall be C-AMC of minimum 02 (TWO) years after the expiry of warranty. During Warranty, the vendor is liable to implement any changes in the software/hardware (VCR solution) required (bug rectification, or upgrades or addition of new functionalities etc. as the case may be) in the system without any extra charges as and when required in immediate basis. Failure to comply with this clause may lead to forfeiture of Performance security of the vendor.
- (14) CAMC: Comprehensive AMC, i.e. after completion of warranty period, shall be quoted for subsequent 02 (TWO) years. However, the university reserves the right whether to enter into CAMC or not. The payment towards CAMC will be made by CRSU yearly basis on completion of a year after satisfactory performance of the vendor. **During**

- CAMC, the vendor is liable to implement the changes in the software required (bug rectification, or upgrades or addition of new functionalities etc. as the case may be) in the system without any extra charges. Failure to comply with this clause may lead to cancellation of the contract and forfeiture of Performance security of the vendor.
- Bidder must deposit a **Performance Security** of an amount equivalent to **10%** of the total order value excluding CAMC in form of a FDR/ Bank Guarantee from a scheduled Bank in favour of Registrar, Chaudhary Ranbir Singh University, Jind. Failure of the successful Bidder to comply with this requirement will constitute sufficient ground for the annulment of the award and forfeiture of the EMD in which event the University may make the award to the next lowest evaluated Bidder or call for new bids. Performance Security will be **10% of total project cost excluding CAMC** and remain valid for a period of 60 (sixty) days beyond the date of completion of the warranty period i.e. 3 years. The University have full rights to take any decision like the CAMC to be allotted to the firms/agency after the expiry of warranty period or not.
- (16) Project Design Documents, and Manuals: The vendor shall provide the following at the time of supply:
  - (i) Operator's Manual: This manual shall provide a detailed, operational description of all the components of the solution and shall include the application flow showing the various operating instructions.
  - (ii) Installation Manual and Documentation: The installation manual shall consist of a section that describes the proper installation procedures for Hardware, System software, Application software etc.
  - (iii) Database recovery Manual and Documentation: This manual shall describe detailed procedures to recover the database in case of failure.
  - (iv) Any other Manual or Documentation useful for the user in operating, maintaining, transferring and/or administration of the solution.
- (17) Training: The vendor has to provide training and hand on tutorials to all users of CRSU, Jind, Haryana at the university premises. Exclusive Onsite Training to CRSU, Jind staff members, as decided by competent authority, CRSU Jind without any additional cost.
- (18) Customer Support: The online support 24×7 must be provided as and when required by the University. In case of failure to fix problems in online mode, on-site visit is bidder's responsibility. However, the bidder has to provide onsite support as per project requirement as and when required by the University Dealing Project Incharge for a period of 3 + 2 years during the CAMC period at university premises.
- (19) Payment: The 70% payment will be released on delivery of the items and remaining 30% payment will be released after the successful installation/deployment of the system and acceptance of the same by the university. All the payments to the successful Bidder shall be made invariably through Electronic Fund Transfer (ECS/RTGS/NEFT) into their designated bank accounts. Therefore, the bidder will provide their bank account details along with their Bid in the format given in Annexure IV.

(20) Queries and Clarification: The queries and clarification for this document must be addressed to "System Analyst, University Computer and Informatics Centre (UCIC), CRSU, Jind, Haryana" and the same must be sent to e-mail: <a href="mailto:ucic@crsu.ac.in">ucic@crsu.ac.in</a>, in the following format:

| S. No. | Clause no. (as per e-<br>tender) | Your interpretation | Clarification sought from University |
|--------|----------------------------------|---------------------|--------------------------------------|
|        |                                  |                     |                                      |

The query must reach at least 7 days prior of closing date.

- (21) Right to Accept/Reject Bids: The University reserves the right to accept or reject any bid and to annul the bidding process and reject all bids at any stage, without thereby incurring any liability to the affected Bidders or any obligation to inform the affected Bidders of the grounds for such action.
- (22) Confidentiality: The Bidder and their personnel shall not, either during the term or after expiration of this work order, disclose any proprietary or confidential information relating to the services, agreement or the University business or operations without the prior written consent. CRSU, Jind will solely have all the rights on the data associated with this project. After the completion of project, the data shall be migrated to the cloud specified by CRSU, Jind or on the data server of CRSU, Jind as communicated by authorized official of the University.
- (23) Arbitration: All disputes, differences, claims and demands arising under or pursuant to or touching the agreement shall be referred to the sole arbitrator to be appointed by the University. The award of the sole arbitrator shall be final and binding on both the parties under the provisions of the Arbitration and Conciliation Act, 1996 or by statutory modification/re-enactment thereof for the time being in force. Such arbitration shall be held at Jind, Haryana. It is clarified that Civil court shall have no jurisdiction to entertain any such disputes.
- (24) **Jurisdiction of Courts:** In all matters and disputes arising hereunder, the appropriate Courts at Jind Haryana only shall have jurisdiction to entertain and try them only after the failure of arbitration process, if any.

Date & Seal

Name and Signature of the competent Authority of the Bidder

#### TECHNICAL SPECIFICATIONS

#### Scope of Work

#### **Software**

- 1. To Install Software based e/Virtual Classroom.
- 2. To Record the Lecture by default which are delivered in the class.
- 3. To BROADCAST/WEBCAST the Lectures from the classroom.
- 4. The Lecture will be stored and saved either on Server or on Cloud.
- 5. Should have Unlimited Cloud storage.
- 6. The Recorded lectures should be easily available on demand.
- 7. The Lecture which is been delivered in the Lecture hall shall be Webcasted Live and shall be viewed by students Live irrespective of their location.
- 8. Recorded or Live Lectures can be viewed with a net connection by anyone and anywhere on a Laptop/Desktop/Tablet and even Smart Phones even with Low bandwidth.
- 9. The Software can be installed on any number of devices (Desktop/Laptop/Tablet/Smart Phones)
- 10. It should have the facility even to record the lecture from Smart Phones also.
- 11. This solution should have built-in Editing facilities.
- 12. The software will have the facility that even the Resource person from other Institution throughout the globe will be able to record or deliver live lecture from their respective location to institute even from their device. The software should get installed remotely and the lecture delivered by them will by default get stored/ saved on the institute server/cloud only.
- 13. The solution should provide in-built strong search function for the students.
- 14. It should have the facility to insert Quiz in the recorded lectures.
- 15. To create a lecture bank.
- 16. Necessary equipments to be provided for the classroom -Integrated Metallic Lecture Station. The system will consist of Interactive Panel, High End Visualizer, Mixer Amplifiers, Microphone/Gooseneck Microphone, Cordless Collar Microphone and Cordless handheld Microphone etc. Separate space for Desktop PC, Amplifier Mixer, Controller, Camera and PTZ Cameras, Interactive Flat Panel, Required Cables, Connectors Power Plugs and other equipments etc. and they should have locks for safety purpose.
- 17. The University will have the rights of menu based operating administration to control all opening activities like grant of permission of various access rights, resetting of passwords, user creation and removal etc.

#### **SPECIFICATIONS**

### **Detailed specifications of the Equipment Required:**

#### (a) Recording

- i. Web based solution which will provide Flexibility for the Teacher/Faculty of the institute to take /deliver lecture from any location.
- ii. Flexibility of recording offline and online from anywhere which allows the faculty member to record the lecture from anywhere in the campus, outside campus, from home, while travelling from anywhere.
- iii. Flexibility to record the lecture from any device and on any operating system like iOS/Android/Windows/MAC etc. by using HD camera and high end audio as per the requirement.
- iv. Recorder can be used through Hard Drives / Removable Disks which will allow easy to use solution on any device without downloading/installing on same at the laptop/PC, the lectures get recorded by default on the Hard Drive. Easy just Plug and Play.

v. Teacher/Faculty/Resource Person can take or deliver Lecture from any location and the same should be live webcast at the university portal and can be viewed anywhere on any gadget.

### (b) Live Streaming

- i. The Lecture can be viewed live by just logging-in from anywhere.
- ii. Access control that enables user to choose who within and outside the university can view the webcast.
- iii. Live Q&A that enables webcast viewers to submit questions to the teacher during the live broadcast through audio/video/text chat with permission.
- iv. It should have Multi-stream broadcast enabling user to webcast multiple video streams in HD from a single PC. (Like Multiple HD cameras, Audio, Computer Screen Contents, PPT etc.)
- v. It should have the flexibility to make the video public by sharing their broadcast to social networks.
- vi. Adaptive streaming that enables the highest quality viewing experience based on each viewer's bandwidth.
- vii. Live streamed lecture should also be available as a recorded session for the viewers who were not able to attend the live session.
- viii. The facilitator should be able to know how many viewers are present in the session, providing attendance tracking.

### (c) Viewing

- i. Single screen viewing with all the inputs/ sources used by the faculty appearing in one screen- Multi-stream viewing (tabbed interface) should enable end users to watch the presenter, multiple screen captures, and additional video inputs (Interactive Board, Interactive tablets, blackboards, Visualizers USB based, additional camcorder inputs) in a single user interface/screen.
- ii. It should be same both in Webcast (Live) and Recorded Lectures.
- iii. It should be viewed in a Single Screen and the viewer should have the freedom to enlarge any of the screen size as per his choice used while recording the lecture (camera 1, camera 2, PC/Laptop).
- iv. It should have the flexibility to be viewed on any gadget PC/laptop/tablet/Smart Phones etc.
- v. There should be a section where the viewer has the facility to highlight any important reference point, using bookmark which will help him to revise or to revisit.
- vi. The viewer should have the facility to type in the Notes, create a book mark and give comments- while viewing the lectures for future reference also.
- vii. Recorded lectures can be viewed/ run on demand, without downloading any software, on any device (PC/Laptop/Tablet/Smart phone etc.).
- viii. Variable speed playback as per the requirement which should allow the user to adjust the speed of the playback recorded video as per requirement.

#### (d) Editing

- i. It should be Browser-based editor and it should enable video editing from anywhere and on any machine. It should also enable outsourced editing.
- ii. It should have Trim tool which allows user to cut segments from the start, end or middle of a video stream.
- iii. It should have Remixing tool allowing the user to combine multiple videos into a single video, and rerecord segments of videos.
- iv. It should have Web page embedding tool to enable user to integrate live interactive web pages into a video.
- v. It should have Non-destructive editing tool to allow edits to be made without losing the original recording.

- vi. It should have Versioning tool allowing user to separate a single video into individual segments. This can be used in situations where eight hours of event sessions are recorded as a single video, and then separated out into eight individual sessions.
- vii. It should allow insertion of videos while editing in the lecture. It should allow insertion of Youtube videos and other videos in the recorded lecture either full or only a part as required.

#### (e) Search

Recording

Search - Not just by File name, it should have Video search which should allow viewers to find specific video segments based on keywords, slide text, notes or video transcript within the library folder and video. The Video can be searched just by typing the Word, spoken in that Video or if a PPT is used during the recording the lecture, the search should be able to find out the word from these documents too within the lecture making it easy to find out what is being looked for.

## (f) Windows Recorder on USB Drives

**Lecture Recording Features - Software Application** 

Without installing the software in the PC/Laptop it should be able to record the Lectures directly on the USB based hard disk.

It should also be able to record directly from the Web without installing the software.

(g)Quiz: There should be the facility if inserting/adding a Quiz inside the recorded Lecture.

# The above items should be as per the specification given below

It should have following features:

| recording | It should have following features.                                                                                                    |
|-----------|----------------------------------------------------------------------------------------------------|
|           | Solution for five years should allow to record presentations, lectures, events, communications and meetings on any PC or Mac without the need for expensive                                                           |
|           |                                                                                                    |
|           | appliances. It should have inbuilt 25000 Hrs. of usage per year with unlimited storage.                                                                                                    |
|           | Scheduled/Remote recording enables fully automated capture of sessions at a future                                                                                                    |
|           | date and time                                                                                                    |
|           | HD Screencast support that enables to record computer screen at 720p/25fps or                                                                                                    |
|           | 1080p/12fps.                                                                                                    |
|           | Distributed recording that enables different parts of a presentation or event to be captured from different machines, and then automatically combined into a single                                                   |
|           | viewing experience.                                                                                                    |
|           | Multi-monitor support that enables to screen cast multiple monitors attached to a single                                                                                                    |
|           | PC.                                                                                                    |
|           | Multi-stream video that enables presenters to capture multiple video devices (web                                                                                                    |
|           | cams, DV cameras, desktop capture, Interactive Board, Interactive Monitor, document cameras and more) simultaneously from a single PC.                                                                                |
|           | Easy anywhere recording facility which allows anyone to use the software with or without internet.                                                                                                    |
|           | Student recording that enables students to record videos and store them in a secure drop box on servers.                                                                                                    |
|           | Slidecasting support that enables to capture the text within a slide deck while recording a presentation. This enables viewers to search for specific text within a presentation and jump to that point in the video. |
|           | Remote recording that enables presenters to get a hands-free lecture- and presentation capture experience.                                                                                                    |
|           |                                                                                                    |
|           | Smooth Stream capture that enables to live webcast at multiple bitrates (multiple video                                                                                                    |
|           |                                                                                                    |

quality levels) to give viewers the best viewing experience based on their bandwidth. Webcam support that enables to record HD digital video using low-cost devices. HDMI capture card support that enables to record HD digital video using popular, affordable devices including. Analog device support that enables to record sessions using devices that support S-Video and composite audio and video, including the ViewCast Osprey series, analog camcorders, security cameras, and more. Device support that enables to capture video using Datapath, Epiphan, etc. and other VGA recording devices. DV camcorder support that enables to record standard definition (SD) video. Interactive tablet and Interactive board support that enables to record HD video from non-camera digital interfaces. Zero-config that allows to plug in a recording device and automatically capture it at the highest quality without the need for manual configuration. Hot swapping that enables to add and remove recording devices during a recording. Offline recording that enables to record sessions without network connectivity, and upload recording once one is back online. Video preview that allows to view one's video streams before the recording begins. Instant publishing that ensures that one's video is ready to view and edit seconds after recording ends. Hotkeys that enable to record, pause recordings, and stop recordings using the function keys at keyboard. Webcast/ It should have following features: One-click broadcast that enables to broadcast a presentation, event, or meeting simply **Streaming** by checking a checkbox. Live Q&A that enables broadcast viewers to submit questions to the teacher during the live webcast. Access control that enables to choose who within and outside the organization can view the broadcast. Facebook and Twitter support that enable to share the broadcast to known people or students on social networks. Adaptive streaming that enables the highest quality viewing experience based on each viewer's bandwidth. Multi-stream broadcast that enables to webcast multiple video streams in HD from a single PC. Distributed broadcast that enables different parts of a presentation or event to be broadcast from different machines, and then automatically combined into a single live viewing experience URLs to provide a single link for viewing a video – live and on-demand Audio monitor that allows to check microphone levels before and during recordings. Device property pages that allow to access and edit recording device properties directly from within Focus It should have following features: Viewing Automatic Table of Contents is generated from PowerPoint slide text, giving viewers the ability to easily navigate and search within the video. Search - Not just by File name, it should have Video search which should allow viewers to find specific video segments based on slide text, notes, or video transcript within the library folder and video. The Video can be searched just by typing the Word, spoken in that Video or even if it was written in a text format in that Video. If a Word Document, Excel Sheet, PDF, JPEG is used during the lecture recording, the search should be able to find out the word from these documents too within the lecture making it easy to find out what is being looked for. Multi-stream viewing (tabbed interface) that enables end users to watch the presenter,

multiple screen captures, and additional video inputs (Interactive Board, Interactive tablets, blackboards, Visualizers USB based, additional camcorder inputs) in a single user interface (Unique to have more than one secondary stream).

Live Notes that enable viewers to annotate a live broadcast or on-demand recording. Notes can be private (viewer-only) or shared among viewers, and are fully searchable. (Collaborative note taking should be allowed).

HTML5 video support that enables high-quality viewing experiences on tablets and mobile or any other devices.

Embedded viewing that enables videos to be embedded in blogs and web pages as HTML5 video or Flash etc.

Smooth Stream that provides the highest quality viewing experience based on the end user's network speed.

Liquid Layout that enables end users to zoom in on any video stream or view it full screen.

Live DVR that enables viewers to pause and rewind live broadcasts, and then jump back into live viewing.

Info Tab that captures and displays metadata about a video, including its title, abstract, and speaker bio.

Universal delivery automatically generates picture-in-picture video podcasts and audioonly podcasts, ensuring get the best viewing experience on any device.

Offline viewing that enables videos to be downloaded and viewed when an Internet connection isn't available. Offline viewing should also enable videos to be hosted on non-solution providers servers, or burned to DVDs.

Cobranding that allows to customize the viewer with the organization's logo.

Playback speed control that enables to speed up and slow down the videos.

iTunes subscriptions and RSS feeds that enable to stay up to date as new videos are made available.

# Library and Management Tools

It should have following features:

Transcription services should be provided for the solution providers and can be requested at the click of a button. Existing transcription files (Distribution Format Exchange Profile, or DFXP files) can also be uploaded.

Library smart Search that allows to search within the entire collection of videos for specific content like manual metadata, slide ingestion, human transcript and text recognition using automatic speech recognition (ASR) and Optical Character recognition (OCR).

Co-branding that enables to include own logo and institute color on the library homepage and session list.

Subfolders that enable administrators to organize videos in a folder hierarchy.

Drop Boxes that provide a secure location for instructors to view and provide feedback on videos.

Access control that provides fine-grained permissions to folders and sessions. Sessions can inherit folder permissions, be combined with folder permissions, override folder permissions, or have no access control (for public viewing).

PDF attachments that allow to provide additional downloadable documents with the videos.

Session Share tab that enables to give additional people access to a session, make a session publicly available, and share the session on Facebook and Twitter.

Session Output tab that provides links to the video and podcasts, includes HTML code to embed the video in a web page, and provides information on subscribing to videos within iTunes or using RSS.

Processing manager that enables to reprocess, repackage, and re-encode sessions in a single click.

Folder settings dialog that provides a dashboard for managing folder information. One

can edit folder name and description, create a drop box subfolder, share a folder with other users, set the iTunesU category, and more. SCORM compliance to enable tracking of student performance and achievements as they watch videos. Activity logging that provides administrators with a granular view of changes in the system, including new session uploads, changes to sessions and folders, etc. Archiving that allows administrators to remove videos from the library without deleting them from their server (not available in Hosted). Session merge that enables to combine two recordings into a single video (Example 1: Combining two back-to-back recordings into a single video. Example 2: Combining one recording with audio and video, and another recording with screen and slide capture into a single video). User presets to help to ensure that people recording a video do so using the recommended configuration settings. System Users tab that enables viewing and editing of user information (name, password, email, access, user presets). System Providers tab that enables administrators to manage LMS integrations. System Settings tab that enables administrators to make changes to global system settings (enabling smooth stream, SCORM, drop boxes, variable speed playback, transcript upload, etc). System Remote Recorders tab that enables administrators to control and change settings for remote recorders. System Licenses tab that provides a global list of client, server, and unison installations. **Editing** It should have following features: Browser-based editor that enables video editing from anywhere on any machine. Also enables outsourced editing. Trim tool that allows to cut segments from the start, end or middle of a video stream. Remixing that allows to combine multiple videos into a single video, and rerecord segments of videos. TOC editor that allows for manual edits to the automatically-generated PowerPoint table of contents. Web page embedding that enables to integrate live interactive web pages into a video. Non-destructive editing that allows edits to be made without losing the original recording. Versioning that allows to separate a single video into individual segments. This can be used in situations where an eight hours of event sessions are recorded as a single video, and then separated out into eight individual sessions. Audio histogram that provides a fine-grained visual of the audio stream to help accurately trim and remix videos. Captions tool that allows to edit a recording's transcript and create searchable bookmarks within a video. Stream editor that allows to synchronize individual streams by changing their start Integration It should have following features: SCORM compliance that allows users to access and view Videos directly from within their LMS. Active Directory Groups support that enables to share content with groups of people in the organization. Active Directory Authentication that enables users to login to using their existing organizational login information (works in both on premises and cloud hosted deployments). Blackboard integration that allows Blackboard courses to show up as folders within

|                   | solution provider software (provisioning), and allows students to access videos directly |
|-------------------|------------------------------------------------------------------------------------------|
|                   | from within Blackboard (publishing).                                                     |
|                   | Moodle integration that allows Moodle courses to show up as folders within solution      |
|                   | (provisioning), and allows students to access videos directly from within Moodle         |
|                   | (publishing).                                                                            |
|                   | WebCT integration that allows WebCT courses to show up as folders within solution        |
|                   | (provisioning), and allows students to access videos directly from within WebCT          |
|                   | (publishing).                                                                            |
|                   | Basic Learning Tools Interoperability (BLTI) support that enables single-sign on from    |
|                   | Instructure, Sakai, and Desire2Learn.                                                    |
| Analytics         | It should have following features:                                                       |
|                   | System-wide analytics that provides administrators with a views across their             |
|                   | installation of: number of users, folders, sessions, views, recorders and data servers;  |
|                   | amount of disk space used; system health; the current video processing queue; minutes    |
|                   | viewed, and most-viewed folders.                                                         |
|                   | Folder analytics that provides administrators with a by-folder view of number of         |
|                   | sessions, hours recorded, number of views, and hours viewed.                             |
|                   |                                                                                          |
|                   | Session analytics that provides an engagement heat map that shows number of views at     |
|                   | different points in any session, as well as views broken down by individual user.        |
|                   | CSV Download that enables analytics to be viewed and analyzed further in Microsoft       |
|                   | Excel and other spreadsheets.                                                            |
|                   | API access that enables analytics to be programmatically accessed and integrated with    |
| 7.5.7.4           | other systems                                                                            |
| Mobile App        | It should have following features:                                                       |
|                   | Mobile recorder that enables to record a video from the iPhone or iPad.                  |
|                   | Mobile viewer that enables to watch videos from iPhones and iPads.                       |
|                   | Mobile search that enables to easily find videos from the organization's library.        |
|                   | Mobile notes that enable to take notes and automatically synchronize them with an on-    |
|                   | demand or webast video.                                                                  |
|                   | Mobile import that enables to upload an existing video from the iPhone or iPad into the  |
|                   | video CMS.                                                                               |
| Developers API    | It should have following features:                                                       |
|                   | Skinning API that allows to customize the look and feel of the viewer and library using  |
|                   | CSS.                                                                                     |
|                   | Authentication web service that enables programmatic login using solution or 3rd-party   |
|                   | credentials.                                                                             |
|                   | Access management web service that enables programmatic changes to user and group        |
|                   | authorization.                                                                           |
|                   | Remote recorder web service that enables programmatic control and scheduling of          |
|                   | remote recordings.                                                                       |
|                   | Session web service that enables programmatic creation, deletion, change, and listing    |
|                   | of sessions and folders.                                                                 |
|                   | Reporting web service that enables programmatic retrieval of your organization's usage   |
|                   | information.                                                                             |
|                   | User management web service that enables programmatic creation, editing, deletion,       |
|                   | and listing of users in the system.                                                      |
| Windows           | It should have following features:                                                       |
| Recorder on USB   | It should run Windows recorder from the USB Hard Drive                                   |
| Drives            | For this recording there should be no need to install the software in the Laptop/PC.     |
|                   | The Lecture should get recorded in the Hard Drive directly.                              |
| Quiz              | There should be the facility if inserting/adding a Quiz inside the recorded Lecture.     |
| Captions and Sub- | The words spoken by the faculty in English should be converted into text                 |
| Titles            | automatically. The same can be used as Sub-Titles also in the recorded lectures.         |
| 110169            | automatically. The same can be used as sub-Times also in the recorded rectures.          |

| Bookmark             | The student should be able to book mark the recorded lectures, to save time when           |  |  |
|----------------------|--------------------------------------------------------------------------------------------|--|--|
|                      | watching again for reference / revision.                                                   |  |  |
| Notes                | The student should be able to type notes online along with the lecture                     |  |  |
| <b>Lecture Speed</b> | The Lecture speed the whole Video and Audio, can be decreased or increased as per          |  |  |
|                      | the viewer's choice and convenience. It should support Live streaming DVR function         |  |  |
|                      | wherein if required the live feed can be rewind.                                           |  |  |
| Captions             | The system should have capability to use the recorded audio of lecture and convert it      |  |  |
|                      | into the captions and shall be used as subtitles accordingly.                              |  |  |
| Analytics            | It should be able to generate a report about the folder where in it should state about per |  |  |
|                      | course report showing the number of videos, hours of video captures the number of          |  |  |
|                      | views and hours of video viewed. It should also indicate the attendes.                     |  |  |

## Hardware equipment's for the Lecture Halls

#### **Display – Interactive Flat Panel**

Technology :TFT LCD with DLED Backlit; Display Size (diagonal) :75" or higher; Aspect Ratio :16:09; Resolution :

3840 x 2160 4K Ultra HD; Static Contrast Ratio1200:1 (typ) or higher; Brightness :350 nits or higher; Display Colour:1.07B colors or higher; Input Ports - HDMI x 3, VGA x 1, Audio x 1, CVBS (AV), RS 232 x 1, PC Slot : Slot In For PC Built-in x 1; Wi-Fi Compatible; Output Ports :HDMI x 1; Audio (Earphone out) x 1; SPIDF x 1; LAN Or more; LAN : RJ 45 x 1 or more; USB : 3.0 Type A x 3; 2.0 Type A x 3, 2.0 Type B (For Touch) x 2; Speakers : 10W x 2 and 15 W Subwoofer or higher; Touch-Type: Should be IR Recognition; Touch Resolution: 32767 x 32767 or higher; Touch Point : 20 Points

Touch-Type: Should be IR Recognition; Touch Resolution: 32767 x 32767 or higher; Touch Point: 20 Points or higher Writing: 10 Points or higher; Response Time: < 8ms or higher; Embedded Player CPU Inbuilt - Android Version: 7.0 or higher and upgradable without any additional cost CPU: ARM Quad Core Cortex A53 1.2GHz or higher; Memory: 2GB or higher; Storage: 16GB eMMC, Networking: Giga Lan; Anti Scratch – Anti Glare with 7H scratch resistant and Anti Glare or higher

Save Option: Built-in save option directly to Google Drive/One Drive/any other environment; Quiz: Built in Tool to allow participants to submit answers from their devices using as answering/voting device irrespective of their location. It should allow them to answer in various options True/False, Single Choice, Multiple Choice and even in written form through their devices; Sign In Options: It should have sign in option as by inserting User Id and password and just by scanning the QR code.

Built-in facility to split the screen in 2, 4 or max.6 for simultaneous function / working on various application Annotation/Writing; To write on a Blank screen and on any application Wireless Content Sharing; The Panel should allow user to share / mirror the content of Laptop/Desktop (Mac, Windows) and mobile devices (iOS, Android) wirelessly; The software of the IFP should be developed and owned by the OEM. The Software and IFP should be from the single OEM.

#### Cameras

# For Faculty

Tracking Camera should follow the faculty as per the movement Zoom: Minimum 20X Optical Zoom; Iris: f=4.7~94mm; F1.6 ~ F3.5; Viewing Angle: 2.9° (tele) -55.4° Wide; Sensor: 1 /3 inch or better CMOS sensor; Pixels : 2.07 Mega Pixel ; Video Signals : DVI(HDMI)/SDI; Video Formats: 1080P60/50/30/25/59.94/29.97; 1080I60/50/59.94. 720P / 50 / 30 / 25 / 59.94/29.97; Minimum illumination : 0.5 Lux;DNR : 2D & 3D DNR; White Balance : Auto/Manual/one push / 3000K / 4000K / 5000K / 6500K; Focus :Auto/Manual ; BLC : ON/Off; WDR : Off/Dynamic level adjustment

Video Adjustment : Brightness, Color, Saturation, Contrast, Sharpness, B/W mode, Gamma curve; SNR : >55 dB;

Panoramic Camera: Sensor 1/3 inch high quality HD CMOS sensor; Effective Pixels: 2.1 Megapixel; lens: Manual Focus; View Angle (D/H/V): 122°/98°/73°

Input / Output : Video Interface: 3G-SDI, CVBS; Network Interface: 100M network interface ( 10/100BASE-TX) 5G , LAN, RS232/485; Video Compression Format : H.264/H.264+ ; Compress Image Code Stream : Dual stream output; Control Protocol : VISCA/PELCO-D/Pelco-P; Baud Rate : 11520/9600/4800/2400; LAN Port : Yes ; Network Protocol : RTSP/RTMP/ ONVIF, GB/T28181

Pan Rotation: -170°~+170°; Tilt Rotation: -30°~+90°; Pan Control Speed: 0.1~80°/second; Tilt Control Speed: 0.1~60°/second; Preset Speed: Pan: 80°/second, Tilt 60°/second; Preset Number: 255 preset

### **For Students**

PTZ camera with 20 X Optical Zoom

USB based: Yes; Zoom: Minimum 20X Optical Zoom; Iris: f=5.2~98mm; F1.6 ~ F3.5; Viewing Angle:3.3° (tele) –54.7° Wide; Sensor: 1/2.8 inch or better CMOS sensor; Pixels:2.07 Mega Pixel; Video Format: SDI Video Formats: 1080P60/50/30/25/59.94/29.97; 1080I60/50/59.94. 720P / 50/ 30 / 25 /59.94/29.97; Minimum illiumination:0.5 Lux; DNR:2D & 3D DNR; White Balance: Auto/Manual/One push 3000K / 3500K / 4000K / 5500K / 5500K / 6000K / 6500K /7000K; Electronic Shutter: Auto/Manual; Focus: Should be Auto/Manual/One Push; BLC:ON/Off; WDR: Off/Dynamic level adjustment; Video Adjustment: Brightness, Color, Saturation, Contrast, Sharpness, B/W mode, Gamma curve; SNR: >55 dB; Interface: USB 2.0, LAN, RS232 x 2 ( In & Out); Audio InVideo Compression Format:H.265/H.264; Control Protocol: VISCA/PELCO-D/Pelco-P; Baud Rate: 11520 / 9600 / 4800 / 2400; LAN Port: Yes;

Network Protocol: RTSP/RTMP/ ONVIF, GB/T28181; Pan Rotation: 170° Tilt Rotation: 30°~+90°; Pan Control Speed: 0.1~60°/second; Tilt Control Speed: 0.1~30°/second; Preset Speed: Pan: 60°/second, Tilt 30°/second; Preset Number: 255 preset

## **Digital Podium**

Material: Mild Steel; Dimensions -100 cm×74 cm×105.5 cm, Opened 210 cm×94 cm×105.5 cm Should have Foldable Tray for Keyboard. (Keyboard Dimension Standard Lenovo Keyboard) Keyboard should open up in front of the Interactive Monitor. Built-in Visualizer and 21.5" Interactive Panel, Interactive Panel positioning motorized up and down as per the user convenience .Should have single Sliding tray to Protect the Interactive panel and for foldable Key board tray .The metal edges at the top should be covered by flat wood panels with smooth round edges .Should have an Independent space for the Desktop of vertical Tower type apart from the 19" rack for the equipment's to fit in as per the International standards. Sliding Shelf/Tray with Locks - For placement of extra lap top or Document and for Presenter with Internal Lock. It should have door locks.

Programmable Central Control System: Should be able to control from the Controller with easy identified keys - Projector On Off, Motorised Screen Up & Down, and Switching between PC, Visual Presenter and laptop, Volume Control. Ports and connectivity: - Front Panel should have 17 Membrane Keys for Control, Power Plug 0f 220 Volt Power out for Laptop etc., HDMI x 1, VGA Port X 01, 3.5mm Audio Input X 01, Network Port wired Internet x 01

USB X 02 Ports to facilitate inputs directly from Pen Drives / USB based hard disk Drive etc. Ports for 6.35mm Microphone Input, Back Panel of the Controller should have, Projector IR Controller, 1 RS 232 Projector Control, 2 x 2 VGA matrix, 2 HDMI Input and 1 HDMI Output, 1 USB Ports for front Connectivity, ,2 Video In and 2 Video out, 2 Audio (Left) in, 2 Audio (Right) in, 1 x Projector Power , 1 x Electric Screen Power

The Interactive Monitor touch should work independently for the both Laptop and PC. Whichever source is selected PC/Laptop when both are connected to the Podium the content should appear on Interactive Panel along with touch activated of the selected source, automatically without detaching or attaching a cable.

#### Audio:

1 x Gooseneck Microphone; 1 x Cordless Collar Microphone; 1 x Handheld Cordless Microphone; Amplifier 120 watt or Higher; Mixer with USB Interface; Wall Mount Speakers 20 watt or higher (04) No Should have an integrated port at the top with following ports – HDMI, VGA, 2 USB Ports, LAN Port, 1 x Power Plug, 1 x Video Input, 1 Audio Input, Mic Input

Interactive Panel: Panel Type: Active Matrix Color TFT; Display Size: 21", Resolution: 1920 x 1080; Colors: 16.7 M, Contrast: 800:1; Inputs: HDMI; Technology: Electromagnetic with Pen; Interface: USB; Pressure Sensitivity: 2048 Levels; Accuracy: ±0.5mm;

Visual Presenter: Pick-up Device: 3.2 Mega Pixel 1/3" CMOS; Still Image Resolution: XGA, SXGA, 720P, 1080P; Frame Rate: 20 frames/sec.; Image Mode: Normal/Photo/Text/Slide/Film/Gray; Zoom: 12 X Optical Zoom and 12X Digital; Lamp: Lights Built-in; Image Capture Yes Image Storage Built In the Visualizer; TV Lines: 800 TV Lines; Focusing and White Balance: Auto/Manual; Inputs: VGA x 1; HDMI x 1, Outputs: VGA x 1; HDMI x 1,

CPU: Core i7, 7<sup>th</sup> Gen. or higher, 8GB RAM, 1TB HDD; OS: Windows 10; Keyboard and Mouse

All Required Cables, Connectors and items to run the solution.

# **Proposed Evaluation and Comparison of Bids**

The process of evaluation of bids and identification of successful bidder will be done as per below steps.

- ❖ Step 1: Prequalification of Bidders Evaluation
- Step2: Financial Bid Evaluation
- ❖ Step 3: Award of Contract

CRSU, Jind will evaluate the technical bids as per documents submitted by the firms (eligibility criteria) and compare the bids that have been determined to be substantially responsive, pursuant to tender requirements & other eligibility criteria as stated in this bid document.

# Step 1: EligibilityCriteria/Prequalification: Annexure – 1 (To be uploaded as Page - 01)

The bidder must possess the requisite experience, strength and capabilities for providing the services necessary to meet the requirements, as described in this document. The bidder must also possess the technical know-how and the financial wherewithal that would be required to successfully provide the IT applications, systems and support services sought by CRSU, Jind. The bids must be complete in all respect and should cover the entire scope of work as stipulated in this document. The invitation to bid is open to all bidders who qualify the eligibility criteria as mentioned in this tender document. Eligibility criteria are mandatory and any deviation in the same will attract bid disqualification. Chaudhary Ranbir Singh University, Jind, Haryana shall first evaluate the technical bids. The commercial bids will be opened/entertained of only those bidders who found to be responsive/qualified in the technical bids.

#### **Step 2: Financial Bid Evaluation**

Financial bids are to be uploaded as per **Annexure-V**. The Financial bid amount should be inclusive of all type of cost related to Purchase, implementation of Virtual and Smart Class Rooms: Setting up of Lecture Recording, Storing and Live Streaming Solution (05 Class rooms setup with unlimited installation) and the CAMC amount e.g. maintenance, regular backup, bug fixing, enhancements, upgrades, functional and onsite technical training of CRSU personnel, complete technical support, 03-year CAMC after hand holding and Two years post warranty CAMC.

#### **Step 3: Award of Contract**

Contract will be awarded to bidder (who has qualified all above steps i.e. step 1, step 2 and step 3) having lowest price quote. In case of a tie on financial quote, bidder with more number of successful deployments of Virtual Classroom solution in reputed government institutions (IITs / NITs / Central Universities / Govt. State Universities / Govt. Deemed Universities / Autonomous Government Institutions) in India will be eligible for the award of contract.

Date & Seal

Name and Signature of the Competent Authority

The Bidder shall upload the numbered scanned copies (.pdf format) of all pages as per Eligibility Criteria for Prequalification of Bidders and also prepare the checklist in table form as under and mention it as **Annexure –1** and **attach as first page**.

## Annexure - I

| Sr.<br>No. | Check List of Documents                                                                                                    | Attached (Yes/No) |
|------------|----------------------------------------------------------------------------------------------------|-------------------|
| 1.         | Annexure-I (Check List) (Should be uploaded as First page)                                                                                                    |                   |
| 2.         | Affidavit regarding non blacklisting on stamp paper of Rs. 100 duly attested by Notary public                                                                                                    |                   |
| 3.         | Affidavit regarding non defaulter of any institute or Bank on stamp paper of Rs. 100 duly attested by Notary public                                                                                                    |                   |
| 4.         | Certificate of Registration of the firm                                                                                                    |                   |
| 5.         | Audited Balance Sheet of Company or Turn Over Certificate from Chartered Accountant as per <b>Annexure-II</b>                                                                                                    |                   |
| 6.         | Similar completed work executed and costing as per Annexure-III supported by Purchase Order(s) or Work Done Certificate(s)                                                                                                    |                   |
| 7.         | Catalogue with complete technical details with Make and Model                                                                                                    |                   |
| 8.         | Affidavit regarding no complaint against manufacturer/bidder for poor performance of the solution and equipment on stamp paper of Rs. 100 duly attested by Notary public                                                                                                    |                   |
| 9.         | Last three years Income Tax Returns (ITRs)                                                                                                    |                   |
| 10.        | PAN and GST No.                                                                                                    |                   |
| 11.        | Authorization certificate from Manufacturer                                                                                                    |                   |
| 12.        | Undertaking on Rs. 100/- stamp paper attested by notary public that the bidder shall be liable to provide the AMC/up-gradation of software after completion of license period as and when required by the University, the rates to be offered are such that no lower rates has/have been offered by the bidder to any other organization during the concerned financial year. |                   |
| 13.        | Bank Account Details as per Annexure-IV                                                                                                    |                   |
| 14.        | Signed & Stamped DNIT                                                                                                    |                   |
| 15.        | Declaration as per Annexure-VI                                                                                                    |                   |

## **CERTIFICATE**

|                               |        | 021                  |          |        |       |          |     |                 |          |       |
|-------------------------------|--------|----------------------|----------|--------|-------|----------|-----|-----------------|----------|-------|
| The bidder shall also Certify | that t | his com <sub>l</sub> | plete bi | d do   | cumer | it is ca | rry | ing             | (in figu | ıres) |
| (                             | _) (in | words)               | pages    | and    | each  | page     | is  | numbered,       | signed   | and   |
| stamped.                      |        |                      |          |        |       |          |     |                 |          |       |
|                               |        |                      |          |        |       |          |     |                 |          |       |
| Date                          |        | Name &               | Signatu  | ire of | Compe | tent Au  | tho | rity of the Bio | dder     |       |

# Annexure-II

(Format for Annual Turnover)

# ANNUAL TURNOVER

| S. No. | Annua   | Remarks (if any) |         |     |
|--------|---------|------------------|---------|-----|
|        | 2016-17 | 2017-18          | 2018-19 |     |
| (1)    | (2)     | (3)              | (4)     | (5) |
|        |         |                  |         |     |

| Signatu | re of the Chartered Account with seal |
|---------|---------------------------------------|
| Name:   |                                       |

# **Note:**

- (i) Documentary evidence shall be uploaded along with the format.
- (ii) Certified copies of ITRs of the above years shall be uploaded.

# **Annexure-III**

# PROFORMA FOR PAST PERFORMANCE

| Orders        | Order | Description  | Value      | Date of         | Remarks      |
|---------------|-------|--------------|------------|-----------------|--------------|
| placed by     | No.   | and Quantity | of         | completion of   | Indicating   |
| (Full address | and   | of ordered   | Order (Rs) | delivery as per | reasons for  |
| of            | Date  |              |            | contract/actual | Late         |
| Purchaser)    |       |              |            |                 | Delivery, if |
|               |       |              |            |                 | any.         |
| 1             | 2     | 3            | 4          | 5               | 6            |
|               |       |              |            |                 |              |
|               |       |              |            |                 |              |
|               |       |              |            |                 |              |
|               |       |              |            |                 |              |
|               |       |              |            |                 |              |
|               |       |              |            |                 |              |

| Date | Name & Signature of Competent Authority of the Bidder |
|------|-------------------------------------------------------|
| Date | Name & Signature of Competent Authority of the Bluder |

## Annexure-IV

# **Bank Account details of Bidder**

|                            | Tender No.                    |                                                                                                    |
|----------------------------|-------------------------------|----------------------------------------------------------------------------------------------------|
| Bidding Details            | Name of Work                  | Smart Entrance System with Body<br>Temperature and Mask Detection<br>solution on Face & Palm Verification<br>for Building Entrance on Turn-Key<br>basis |
|                            | Closing date & time of Tender |                                                                                                    |
|                            | Bidder's Name                 |                                                                                                    |
|                            | Account Name                  |                                                                                                    |
| Bank Details               | Account Number                |                                                                                                    |
| (upload a<br>Cancelled     | Name of Bank                  |                                                                                                    |
| cheque for verification of | IFSC Code                     |                                                                                                    |
| these details)             | MICR Code                     |                                                                                                    |
|                            | Bank Address                  |                                                                                                    |
|                            | Communication Address         |                                                                                                    |
| Contact Details            | Landline Telephone No.        |                                                                                                    |
| Colliact Details           | Mobile No.                    |                                                                                                    |
|                            | Email Address                 |                                                                                                    |

| Date: | Signature of the Bidder with seal |
|-------|-----------------------------------|
|       | Name:                             |

### Annexure-V

### (Financial Bid Format)

FINANCIAL BID will be uploaded on e-Procurement Website only, in <u>BOQ Excel File</u>

format available in Bid Documents on the website.

# **Item Rate BOQ**

| Tender Inviting Authority: Registrar, Chaudhary Ranbir Singh University, Jind         |  |  |
|---------------------------------------------------------------------------------------|--|--|
| Name of Work: Virtual and Smart Class Rooms: Setting up of Lecture Recording, Storing |  |  |
| and Live Streaming Solution (05 Class rooms setup with unlimited                      |  |  |
| installation)                                                                         |  |  |
| Contact No: 01681-241008,01                                                           |  |  |
|                                                                                       |  |  |

Bidder

Bidder Name:

### PRICE SCHEDULE

(This BOQ template must not be modified/replaced by the bidder and the same should be uploaded after filling the relevant columns, else the bidder is liable to be rejected for this tender. Bidders are allowed to enter the Bidder Name and Values only)

| NUMBE<br>D."     | TEXT #                                                                       | NUMBER        | TEXT       | NUMBER #                                                      | NUMBER#                               |
|------------------|------------------------------------------------------------------------------|---------------|------------|---------------------------------------------------------------|---------------------------------------|
| Sl.<br>No.       | Item Description                                                             | #<br>Quantity | #<br>Units | RATE all inclusive in Figures to be entered by the Bidder Rs. | TOTAL<br>AMOUNT<br>including<br>Taxes |
| 1                | 2                                                                            | 3             | 4          | 5                                                             | 7                                     |
| 1.               | Lecture Recording, Storing and Live Streaming Solution                       | 1             | Job        |                                                               | INR                                   |
| 2.               | Digital Podium                                                               | 5             | Each       |                                                               | INR                                   |
| 3.               | Interactive Flat Panel                                                       | 5             | Each       |                                                               | INR                                   |
| 4.               | Tracking Camera for Faculty                                                  | 5             | Each       |                                                               | INR                                   |
| 5.               | PTZ Camera for students                                                      | 5             | Each       |                                                               | INR                                   |
| 6.               | Cost of CAMC for TWO years<br>after expiry of three-years<br>warranty period |               |            |                                                               |                                       |
| 6.01             | Cost of AMC for 1st Year                                                     | 1             | Job        |                                                               | INR                                   |
| 6.02             | Cost of AMC for 2nd Year                                                     | 1             | Job        |                                                               | INR                                   |
| Total in Figures |                                                                              |               |            |                                                               | INR                                   |
| Quoted Ra        | ate in Words                                                                 |               |            |                                                               |                                       |

The rates quoted above are inclusive of all charges including applicable government taxes.

# Annexure - VI

(Format for declaration which shall be uploaded as last page of the bid document)

# **DECLARATION**

(To be furnished by the Bidder on company's Letter Head)

|                                                        | Name:                                       |
|--------------------------------------------------------|---------------------------------------------|
| Date:                                                  | Signature of the Bidder with seal           |
|                                                        |                                             |
| nothing has been concealed therein.                    |                                             |
| are true and correct to the best of my / our knowledge | edge and belief. No part of it is false and |
| I / we hereby solemnly declare and affirm that the al  | bove documentary evidences / declarations   |